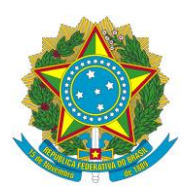

# SERVIÇO PÚBLICO FEDERAL UNIVERSIDADE FEDERAL DO SUL E SUDESTE DO PARÁ INSTITUTO DE ESTUDOS EM DESENVOLVIMENTO AGRÁRIO E REGIONAL LABORATÓRIO DE CONTAS REGIONAIS DA AMAZÔNIA

# **EDITAL Nº 04/2023 - IEDAR SELEÇÃO DE PESQUISADORES PARA ATUAR COMO BOLSISTA GRADUADO E BOLSISTA DE GRADUAÇÃO NO LABORATÓRIO DE CONTAS REGIONAIS DA AMAZÔNIA (LACAM)**

O Instituto de Estudos em Desenvolvimento Agrário e Regional (IEDAR), por meio do Laboratório de Contas Regionais da Amazônia (Lacam) da Universidade Federal do Sul e Sudeste do Pará (Unifesspa), conforme legislação vigente, sobretudo a Lei n.º 11.788/2008 e as Portarias nº 141/2022 e 007/2023 da Fundação Amazônia de Amparo a Estudos e Pesquisas (Fapespa), com a orientação apresentada nos art. 11 e 13 das Portarias IPEA nº 491/2010 e 492/2010, respectivamente, torna público o Edital de seleção de pesquisadores para atuar como bolsista graduado e bolsista graduando no Laboratório de Contas Regionais da Amazônia (Lacam), de forma a viabilizar a execução do projeto CONTAS REGIONAIS DO ESTADO DO PARÁ: DESENVOLVENDO ESTATÍSTICAS CONSOLIDADAS E ESTATÍSTICAS EXPERIMENTAIS, vinculado ao Convênio 24/2022 entre Unifesspa e Fapespa.

# **1. DISPOSIÇÕES GERAIS**

1.1. Este Edital tem por objetivo apresentar as regras de seleção de pesquisadores que atuarão como bolsista graduado e bolsista de graduação no projeto Contas Regionais do Estado do Pará: Desenvolvendo Estatísticas Consolidadas e Estatísticas Experimentais, vinculado ao Lacam.

# **2. CONDIÇÕES DA BOLSA**

- 2.1. Quantidade de vagas: 01 (uma) vaga para bolsista graduado com menos de 2 (dois) anos de graduado ou mais (bolsa graduado B), 09 (nove) vagas para bolsista de graduação (bolsa graduando).
	- 2.1.1. Valor da bolsa graduado B: R\$1.416,02 (mil quatrocentos e dezesseis reais e dois centavos).
	- 2.1.2. Valor da bolsa graduando: R\$850,22 (oitocentos e cinquenta reais e vinte e dois centavos).
- 2.2. Duração: 05 (cinco) meses, com vigência de agosto/2023 a dezembro/2023, podendo ser renovada até o final da pesquisa, de acordo com o interesse do Lacam.

# **3. REQUISITOS DO BOLSISTA**

3.1. Candidato a bolsa graduado B, 01 (uma) vaga:

- 3.1.1. Possuir o título de graduado há menos de 02 (dois) anos (ou mais).
	- 3.1.1.1. Os títulos obtidos no exterior só serão aceitos se, e somente se, forem validados em conformidade com a legislação vigente.
- 3.1.2. Possuir conhecimento introdutório nos temas: Contabilidade Pública e Contabilidade Social ou Comunicação Social com ênfase em Comunicação científica (destacar no currículo).
- 3.1.3. Apresentar plano de trabalho associado ao tema (com base no anexo I) de, no máximo, 5 páginas. A não apresentação do plano de trabalho, sujeitará ao candidato a sua exclusão deste Edital, mesmo que este possua experiência na área.
- 3.1.4. Não ser servidor da Unifesspa (Professor do Magistério Superior ou Técnicoadministrativos em Educação).
- 3.1.5. Caso tenha vínculo com outras Instituições Públicas nas esferas Federal, Estadual ou Municipal, ou instituição privada de qualquer espécie, deverá apresentar a autorização da instituição de origem para atuação neste projeto (com base no anexo II). A não apresentação da proposta, sujeitará ao candidato a sua exclusão deste Edital, mesmo que este possua experiência na área.
- 3.1.6. Disponibilidade de dedicar 20 horas semanais à pesquisa.
- 3.1.7. Possuir currículo atualizado na Plataforma Lattes.
- 3.2. Candidato a bolsa graduando, 09 (nove) vagas:
	- 3.2.1. Estar regularmente matriculado no curso de graduação da Unifesspa.
	- 3.2.2. Possuir interesse nos temas: Contabilidade Pública e Contabilidade Social ou Comunicação Social com ênfase em Comunicação científica (mencionar na carta de intenção).
	- 3.2.3. Apresentar Carta de Interesse associado ao tema de no máximo 2 (duas) páginas.
	- 3.2.4. Não acumular bolsa de outro programa da Fapespa.
	- 3.2.5. Possuir 1 (um) ano ou mais para integralizar o curso.
	- 3.2.6. Disponibilidade de dedicar 20 horas semanais à pesquisa.
	- 3.2.7. Possuir currículo atualizado na Plataforma Lattes.
- 3.3. Solicita-se aos candidatos e candidatas atualizarem e adaptarem seus currículos, ressaltando os pontos requeridos neste edital.

# **4. INSCRIÇÕES**

- 4.1. O processo de inscrição dar-se-á, exclusivamente, por e-mail, encaminhando os documentos abaixo listados para o endereço iedar@unifesspa.edu.br.
	- 4.1.1. Candidatos a bolsa graduado B.
		- 4.1.1.1. Preenchimento do formulário de solicitação de bolsa de pesquisa [\(link\)](https://abrir.link/9GzOQ).
		- 4.1.1.2. Cópia do respectivo título de graduação.
		- 4.1.1.3. Cópia do currículo lattes.
		- 4.1.1.4. Plano de trabalho (com base no anexo I).
		- 4.1.1.5. Caso tenha vínculo, autorização da instituição de origem para atuação neste projeto.
		- 4.1.1.6. Os planos de trabalho citados no item 4.1.1.4, não serão necessariamente desenvolvidos no âmbito deste Edital e terão meramente o papel de objeto para a avaliação do candidato pelo Comitê Julgador
- 4.1.2. Candidatos a bolsa graduando.
	- 4.1.2.1. Preenchimento do formulário de solicitação de bolsa de pesquisa [\(link\)](https://abrir.link/9GzOQ).
	- 4.1.2.2. Comprovante de Matrícula no período 2023-2 ou 2023-3.
	- 4.1.2.3. Cópia do currículo lattes.
	- 4.1.2.4. Carta de Interesse.
	- 4.1.2.5. Declaração de que não possui bolsa de outro programa da Fapespa.
- 4.2. Esclarecimentos e informações adicionais acerca deste Edital podem ser obtidos através do endereço eletrônico iedar@unifesspa.edu.br, no período de 8 às 12h ou de 14h às 18h.

# **5. SELEÇÃO**

- 5.1. A seleção do bolsista será em 2 (duas) etapas, caso necessário. A primeira etapa é a análise do currículo e do plano de trabalho e carta de intenções. O Comitê Julgador imputará as notas, conforme mérito técnico-científico da seguinte forma: NOTA: (0) Insuficiente; (1 – 4) Fraco;  $(5 - 6)$  Regular;  $(7 - 8)$  Bom  $- (9 - 10)$  Excelente.
- 5.2. Estará aprovado todos os candidatos que obtiverem nota igual ou superior a Bom.
- 5.3. Caso a quantidade de aprovados seja superior a quantidade de vagas, será realizada a segunda etapa: entrevista.
- 5.4. A critério do Comitê Julgador, as entrevistas poderão ser realizadas remota ou presencialmente. Esta informação será dada em momento oportuno aos candidatos aprovados.
- 5.5. Para a segunda etapa, o Comitê Julgador imputará as notas, conforme mérito técnico-científico da seguinte forma: NOTA: (0) Insuficiente;  $(1 – 4)$  Fraco;  $(5 – 6)$  Regular;  $(7 – 8)$  Bom –  $(9 – 1)$ 10) Excelente.
- 5.6. Serão selecionados o 01 (um) primeiro para bolsa graduado B e os 09 (nove) primeiros para bolsa graduando.
	- 5.6.1. Os demais aprovados, que não foram selecionados, podem ser convidados a participar como voluntários, podendo se tornar bolsista, caso haja vacância.
- 5.7. As atribuições dos pesos seguirão os seguintes critérios:

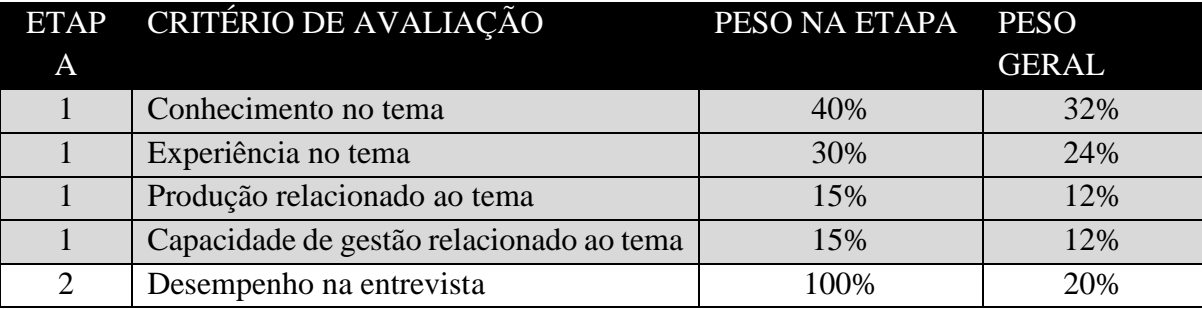

5.8. Em caso de empate, terá preferência o candidato com a maior nota na segunda etapa.

5.9. Para o caso dos candidatos à bolsa graduando, o item "Produção relacionado ao tema" não será considerado na avaliação.

# **6. DIVULGAÇÃO DO RESULTADO**

6.1. A relação dos candidatos aprovados será divulgada na página eletrônica do Iedar, disponível na Internet no endereço https://iedar.unifesspa.edu.br/.

# **7. DOS RECURSOS ADMINISTRATIVOS**

- 7.1. Caso o candidato queira interpor recurso ao resultado, notas recebidas ou classificação definida poderá apresentá-lo, por meio do e-mail iedar@unifesspa.edu.br, no prazo de 03 (três) dias úteis, a contar do dia seguinte da data de publicação.
- 7.2. O teor dos recursos será publicado no site do Iedar para conhecimento dos demais candidatos.
- 7.3. Da data da publicação do recurso no site do Iedar, será concedido o prazo de 03 (três) dias úteis para contrarrazões.
- 7.4. O direito de contrarrazões é instrumento de defesa que visa refutar ou combater as razões do recurso encaminhado. Caso o interessado sinta-se prejudicado pelo pedido do recurso, cabe o envio das contrarrazões indicando o número da chamada e o nome do recorrente no caso de ter-se mais de um recurso para a mesma chamada, observando o prazo mencionado no item 7.3.
- 7.5. O recurso e as contrarrazões deverão ser dirigidos ao Comitê Julgador que, após o exame, poderá julgar pelo deferimento. Caso o Comitê julgue pelo indeferimento, o recurso com as contrarrazões será encaminhado para deliberação final do Coordenador Geral do Lacam.

# **8. DA CONCESSÃO DA BOLSA**

- 8.1. A bolsa será concedida na duração prevista no item 2.2 em conformidade com as legislações vigentes, e com base no item 2 do presente Edital, mediante a apresentação, no prazo determinado por comunicação oficial do Lacam, dos seguintes documentos:
	- 8.1.1. Termo de Compromisso assinado em duas vias;
	- 8.1.2. Cópia da carteira de identidade (autenticada);
	- 8.1.3. Cópia CPF (autenticada);
	- 8.1.4. Comprovante de Residência (emitido nos últimos 90 dias);
	- 8.1.5. Cópia Comprovante de escolaridade (autenticada);
	- 8.1.6. Comprovante Bancário de conta corrente.
- 8.2. As publicações científicas e qualquer outro meio de divulgação de trabalho de pesquisa, apoiados pelo presente Edital, deverão citar, obrigatoriamente, o apoio do Lacam.
- 8.3. Caso haja desistência do selecionado ou cancelamento da bolsa, poderá ser convidado o voluntário melhor colocado neste edital e assim sucessivamente, a fim de dar continuidade às atividades do projeto de pesquisa.

# **9. CANCELAMENTO DA CONCESSÃO, PERMISSÕES E AUTORIZAÇÕES ESPECIAIS**

- 9.1. A Bolsa de Pesquisa poderá ser cancelada pelo Coordenador da pesquisa a qualquer momento, caso não cumprimento do termo de compromisso celebrado entre o bolsista e o Lacam, sem prejuízo de outras providências cabíveis, em decisão devidamente fundamentada, não implicando qualquer tipo de indenização e não cabendo qualquer tipo de recurso por parte do bolsista.
- 9.2. É de exclusiva responsabilidade de cada candidato adotar todas as providências que envolvam permissões e autorizações especiais de caráter ético ou legal, necessárias para a execução do projeto.

# **10. OBSERVAÇÕES ADICIONAIS**

- 10.1. O plano de atuação do bolsista será elaborado nas primeiras semanas de trabalho em reunião do Lacam.
- 10.2. Os casos omissos e as situações não previstas neste Edital serão resolvidos pela Coordenação do Lacam.

#### **11. CRONOGRAMA**

- 11.1. O cronograma seguirá as seguintes datas:
	- 11.1.1. Publicação: 21 de julho de 2023.
	- 11.1.2. Data limite para submissão das candidaturas: 30 de julho de 2023.
	- 11.1.3. Divulgação dos resultados: 31 de julho de 2023.
	- 11.1.4. Início das atividades: 07 de agosto de 2023.

Marabá, 21 de julho de 2023.

## Prof. Dr. Daniel Nogueira Silva Diretor do Instituto de Estudos em Desenvolvimento Agrário e Regional (IEDAR) Universidade Federal do Sul e Sudeste do Pará

Prof. Dr. Giliad de Souza Silva Coordenador do Laboratório de Contas Regionais da Amazônia (Lacam) Instituto de Estudos em Desenvolvimento Agrário e Regional (IEDAR) Universidade Federal do Sul e Sudeste do Pará

# ANEXO I SOBRE O PLANO DE TRABALHO

O Plano de Trabalho é de própria autoria do(a) canditado(a), devendo informar o tema de interesse a que o plano será submetido, tendo no máximo 5 páginas. A formatação do documento deve atender ao padrão Fonte Times New Roman, número 12, espaço 1,5, margens 2,5 cm, em formato PDF (não serão aceitos artigos em formato DOC, DOCX, RTF, ZIP ou qualquer outro formato que não seja PDF), respeitando a seguinte estrutura:

- Apresentação do candidato(a);
- Justificativa;
- Objetivos e resultados a serem alcançados;
- Etapas de execução;
- Relação entre as etapas
- Cronograma (atividades e metas por período);

# ANEXO II AUTORIZAÇÃO DA INSTITUIÇÃO DE ORIGEM PARA ATUAÇÃO NO PROJETO

# *LOGO DA INSTITUIÇÃO*

Ofício nº

Ao

## **Laboratório de Contas Regionais da Amazônia (Lacam)**

Rod. BR-230 (Transamazônica), Loteamento Cidade Jardim, Av. Paulo Fonteles Filho, s/n.º, Cidade Jardim, Marabá - PA, 68500-000.

Assunto: Autorização de servidor.

Senhor Prof. Dr. Giliad de Souza Silva

Informo que o servidor COLOCAR NOME DO SERVIDOR, matrícula SIAPE nº INSERIR INFORMAÇÃO (caso servidor público) em exercício nesta Instituição, no cargo de INDICAR O CARGO, lotado no (a) INDICAR NOME DA UNIDADE poderá participar como bolsista no projeto CONTAS REGIONAIS DO ESTADO DO PARÁ: DESENVOLVENDO ESTATÍSTICAS CONSOLIDADAS E ESTATÍSTICAS EXPERIMENTAIS a ser desenvolvido em colaboração com o Coordenador Prof. Dr. Lucas Rodrigues, no período de agosto de 2023 a dezembro de 2023, conforme Edital 04 /2023 – Iedar/Unifesspa.

Declaro que a atuação em projetos de pesquisa é atividade compatível com as atribuições do cargo do servidor, conforme prevê a respectiva legislação que regulamenta sua carreira.

Atenciosamente,

#### **NOME**

**Cargo**

**Chefe do departamento/instituto ao qual o servidor está lotado**

# ANEXO III FORMULÁRIO DE SOLICITAÇÃO DE BOLSA DE PESQUISA

Link: [https://abrir.link/9GzOQ.](https://abrir.link/9GzOQ)

## ANEXO IV DECLARAÇÃO DE QUE NÃO POSSUI BOLSA DE OUTRO PROGRAMA DA FAPESPA

Eu, INSERIR NOME DO CANDIDATO, brasileiro, CPF INSERIR INFORMAÇÃO, residente em CIDADE/ESTADO, na qualidade de candidato a bolsista do projeto CONTAS REGIONAIS DO ESTADO DO PARÁ: DESENVOLVENDO ESTATÍSTICAS CONSOLIDADAS E ESTATÍSTICAS EXPERIMENTAIS, conforme Edital 04/2023 – Iedar/Unifesspa, declaro que não possuo bolsa de outro programa da Fapespa e declaro que tenho ciência das punições caso haja acúmulo de bolsas.

 $CIDADE/ESTADO,$  \_\_\_\_\_\_\_\_\_\_\_\_\_\_\_.

# ANEXO V TERMO DE COMPROMISSO

#### **TERMO DE COMPROMISSO** QUE ENTRE SI CELEBRAM A UNIFESSPA, POR MEIO DO **LACAM**, E O(A) **BOLSISTA ABAIXO**, COM VISTAS A CONCESSÃO DE **BOLSA DE PESQUISA.**

O Laboratório de Contas Regionais da Amazônia (Lacam), criado em 2019, vinculado ao Instituto de Estudos Agrário e Regional (IEDAR), instituto da Universidade Federal do Sul e Sudeste do Pará (Unifesspa), autarquia federal, vinculada ao Ministério da Educação, criada pela Lei Federal 12.824, em 5 de junho de 2013, inscrita no CNPJ n° 18.657.063/0001-80, com endereço à Folha 31, Quadra 07, Lote Especial, s/n°, Bairro: Nova Marabá, CEP: 68.507- 590, Marabá/PA, neste ato representado pelo Coordenador do Lacam, Dr. GILIAD DE SOUZA SILVA e INSERIR NOME DO BOLSISTA, portador(a) do CPF nº INSERIR INFORMAÇÃO domiciliado à (ao) INSERIR INFORMAÇÃO DO ENDEREÇO, doravante denominado BOLSISTA, resolvem celebrar o presente Termo de Compromisso mediante as seguintes condições.

I – A Unifesspa, de acordo com o Edital 04/2023 – Iedar/Unifesspa para execução do projeto CONTAS REGIONAIS DO ESTADO DO PARÁ: DESENVOLVENDO ESTATÍSTICAS CONSOLIDADAS E ESTATÍSTICAS EXPERIMENTAIS, definido no Convênio nº 24/2022 entre Unifesspa e Fapespa, concede ao BOLSISTA, bolsa pesquisa na modalidade INSERIR TIPO DA BOLSA (BOLSA GRADUADO B ou BOLSA GRADUANDO).

II – A Bolsa iniciará em agosto de 2023 e terminará em dezembro de 2023, podendo ser prorrogada a critério do Lacam, conforme necessidade do projeto.

III – O valor mensal da bolsa obedecerá a tabela vigente, constante do Edital citado anteriormente, no mês de referência da bolsa a ser paga e ao cumprimento das condições estabelecidas no Convênio nº 24/2022 entre Unifesspa e Fapespa. IV – O(A) BOLSISTA declara, no ato da assinatura deste TERMO que:

(a) Tem ciência e cumprirá as normas do projeto no qual está inserido;

- (b) Manterá desempenho satisfatório, de acordo as atividades planejadas no projeto e apresentação de relatórios das atividades;
- (c) Dedicará 20 (vinte) horas semanais à pesquisa, cumprindo obrigações acadêmicas e administrativas, caso necessário;
- (d) Dedicará ao menos 08 (oito) horas semanais presencialmente no espaço físico do Lacam;
- (e) Atenderá as solicitações do Lacam, consoante ao previsto no Convênio nº 24/2022 entre Unifesspa e Fapespa;
- (f) Não acumulará outra Bolsa oriunda da Fapespa, ciente que estará sujeita a devolução de valor recebido concomitantemente; e
- (g) Tem ciência que para que seja computado o tempo de bolsa para fins de aposentadoria deve efetuar as contribuições para Seguridade Social como "contribuinte facultativo" (art. 14 e 21 da Lei nº 8.212 de 24/07/91).

V – A concessão desta Bolsa não subordina o bolsista hierarquicamente à Unifesspa, não se configurando a existência de qualquer vínculo empregatício.

E, por estarem de acordo, firmam o presente TERMO em 2 (duas) vias de igual teor e forma para um só efeito.

\_\_\_\_\_\_\_\_\_\_\_\_\_\_\_\_\_\_\_\_\_\_\_\_\_\_\_\_\_\_\_\_ \_\_\_\_\_\_\_\_\_\_\_\_\_\_\_\_\_\_\_\_\_\_\_\_\_\_\_\_\_\_\_\_

Marabá, \_\_\_\_\_\_\_\_\_/\_\_\_\_\_\_\_\_\_\_\_\_/\_\_\_\_\_\_\_\_\_\_\_\_.

Pela Unifesspa, o coordenador do Lacam BOLSISTA

ANEXO VI

# **PLANO DE PESQUISA**

**CONTAS REGIONAIS DO ESTADO DO PARÁ: DESENVOLVENDO ESTATÍSTICAS CONSOLIDADAS E ESTATÍSTICAS EXPERIMENTAIS**

#### **1. Introdução**

O desenvolvimento de estatísticas econômicas a nível intraestadual apresenta campos amplos a serem explorados. Apesar de pesquisas setoriais e sociais importantes e abrangentes realizadas pelos institutos de pesquisa nacionais e estaduais nessa esfera, algumas especificidades e detalhamentos passam despercebidos. Quando a análise desce para o nível municipal os limites de informações ficam ainda mais explícitos, especialmente nas aferições dos agregados macroeconômicos. Por sua vez, conhecer as especificidades de um estado e seus municípios é ferramenta central no planejamento da política econômica. Diante disso, esse projeto objetiva avançar na consolidação e criação de estatísticas econômicas para o estado do Pará. Seu foco é desenvolver instrumentos já consolidados da contabilidade social, porém ausentes no estado, e promover aderência aos já existentes, conjuntamente com o desenvolvimento de estatísticas experimentais, fazendo uso principalmente de dados das Notas Fiscais Eletrônicas (NFe).

Em primeiro lugar, o desenvolvimento de instrumentos consolidados da contabilidade social para o estado do Pará tem o foco no dimensionamento das atividades econômicas existentes, assim como na criação de possibilidades de análises setoriais robustas. Entretanto, mais do que dimensionar a magnitude econômica, é necessário avaliar quantitativamente e qualitativamente seus impactos gerados. Os instrumentos usados para mensurar os impactos, normalmente, são modelagens matemáticas, como é o caso da Matriz de Insumo-Produto. Tais modelos fazem uso de muitos ajustes e calibragem, devido à escassez de dados, o que pode significar um afastamento, em maior ou menor grau, dos dados na realidade.

É neste sentido que busca-se realizar algo inovador, tendo em vista que a maioria dos instrumentos da contabilidade social não são elaborados nos estados. Os principais instrumentos são as Tabelas de Recursos e Usos (TRU) e as Contas Econômicas Integradas (CEI). O Laboratório de Contas Regionais da Amazônia da Universidade Federal do Sul e Sudeste do Pará (Lacam/Unifesspa), fruto de outro convênio com a Fapespa, já possui a expertise necessária para elaborar e atualizar a TRU do Pará (TRU-PA). Entretanto, ainda se faz necessário consolidar tais dados e perceber sua aderência com as informações geradas administrativamente. O próximo passo é elaborar da CEI do Pará (CEI-PA). Isto porque, enquanto a TRU fornece informações a partir da ótica das atividades econômicas, como a oferta dos produtos e todos os elementos posteriores que são incorporados ao preço de mercado, e a demanda para produzir tais produtos, assim como a demanda final existente, a CEI fornece outro conjunto informacional. A CEI é responsável por produzir informações sob a ótica dos setores institucionais, integrando as contas de produção, renda, capital, financeira e patrimônio.

Por fim, de posse dos dados básicos (TRU-PA e CEI-PA) e da consolidação dos mesmos, aderindo-os às informações administrativas existentes, é possível avançar, caso seja de interesse futuro, em análises mais pormenorizadas setorialmente. Isto tornará possível produzir estudos mais robustos sobre os setores e sua interação institucional, do ponto de vista econômico.

Ao final, do ponto de vista técnico e de inovação, espera-se construir a CEI, ferramenta de contas sociais de pouca elaboração nos estados e inédito no Pará. Ademais, a própria consolidação da TRU, mediante sua aderência com dados administrativos públicos, pode servir de subsídio para formulação de políticas públicas, melhor alocação de recursos por parte do setor privado e maior capacidade de entendimento dos fluxos de riqueza e renda deste setor no Pará.

O desenvolvimento de estatísticas experimentais a partir das notas fiscais eletrônicas traz a possibilidade de entender as redes de relações e estruturas de dependência dos municípios do estado. Inicialmente, permite detalhar a cadeia de abastecimento dos insumos necessários a às diversas atividades, especificando os componentes e o valor com origem municipal, estadual, nacional e internacional. Essa análise possibilita distinguir o nível de impacto que a produção de determinado setor no Pará mantém no estado e aquele que vaza para as demais esferas. No campo das análises municipais, as notas fiscais permitem analisar as redes de abastecimento locais em geral e por atividade e produto. Através da criação de coeficientes de abastecimento e venda, permite verificar as áreas de influência e de dependência dos municípios do estado.

Os registros das notas fiscais eletrônicas têm levantado novas possibilidades nos estudos de agregados macroeconômicos a nível municipal e intraestadual. Segundo publicação do IBGE (2020,p. 5) "o uso desses dados na produção de estatísticas tem papel de complementar as informações atualmente produzidas pelo IBGE e / ou substituir parcial ou totalmente a coleta de dados, visando a economia de recursos públicos e a diminuição do ônus para o contribuinte na prestação dessas informações. Outro papel importante é a possibilidade da disponibilização de maior quantidade de informações em menor tempo para a sociedade".

No entanto, essas estatísticas ainda são tratadas como experimentais, devido ao fato de que a utilização de dados fiscais para estimar agregados macroeconômicos está sob avaliação. "É uma estatística que ainda se encontra em fase de testes em termos de volatilidade e capacidade de atender às necessidades dos produtores e usuários. Os dados provenientes desses registros administrativos não foram construídos para fins estatísticos e sim fiscais, sendo necessário tratamento conceitual e metodológico para adequá-los à construção de indicadores econômicos" (IBGE, 2020, p. 5). Esta frente do projeto objetiva contribuir nessa tarefa de avançar no uso de registros fiscais para a construção de análises e estatísticas em nível subestadual.

Tanto o desenvolvimento dos instrumentos consolidados da contabilidade social, quanto os avanços pretendidos nas estatísticas experimentais permitem um conhecimento mais profundo da realidade econômica do estado, sendo ferramentas importantes no subsídio de políticas públicas. Também têm a capacidade de fornecer ao Pará uma série de instrumentos não comumente disponíveis, contribuindo para a visibilidade quanto sua produção estatística interna.

#### **2. Contextualização**

A Contabilidade Social, um conjunto de instrumentais que buscam mensurar fluxos e estoques econômicos, cuja metodologia tende a ser desenvolvida a partir de uma uniformização promovida pelas Nações Unidas, busca dimensionar alguns elementos, assim como: Identificar os principais setores de produção; Decompor, ao máximo, em sub-setores; e Buscar os elementos formadores dos sub-setores. Para identificar os aparelhos produtivos da economia nacional, o modo como a literatura especializada chama o produto da interrelação entre os setores, é necessário: Observar os seus agentes ativos; Identificar a natureza das ações dos agentes; e Agregar por produção, geração de renda, dispêndio e acumulação de capitais (ANDRADE, 2009).

Em que pese a maioria dos países, ao fim da Segunda Guerra Mundial, possuir uma mesma base teórica na compreensão das Contas Nacionais, a formatação e a metodologia eram distintas. A partir daí começa uma série de esforços entre instituições internacionais, induzidas pela Organização das Nações Unidas (ONU), visando dar homogeneidade a um sistema de contas nacionais aos países capitalistas. Os países socialistas, por sua vez, seguiam outra orientação, elaborada inicialmente pela URSS e durou até a sua dissolução - o Sistema de Contabilidade do Produto Material – *Material Product System* (MPS).

Resgatando o histórico das metodologias induzidas pela ONU, Hallak Neto (2014) elaborou uma importante síntese. O primeiro documento de referência foi o "*A system of national accounts and supporting tables*", em 1953 (SNA-53). Em resumo, este manual recomenda a sistematização de seis contas consolidadas aos países que especificam a informação:

> "seis contas consolidadas para a nação que especificam informações, exclusivamente a preços correntes, relacionadas à produção doméstica, à apropriação da renda nacional, à conta de capital, às famílias e as instituições sem fins lucrativos, à conta das administrações públicas e às operações com o resto do mundo" (HALLAK NETO, 2014, p. 10).

Em 1964 foi feita uma revisão, em função da maior necessidade de aderência a metodologia do Balanço de Pagamentos do FMI. No intento de revisar e atualizar o manual, a ONU publicou, em 1968, a SNA-68, incluindo "as tabelas de insumo-produto a análise tridimensional dos fluxos financeiros e as contas de patrimônio, além de incorporar as estimativas a preços constantes" (HALLAK NETO, 2014, p. 11). Ademais, abriu a conta de produção em recursos (produção doméstica e importação) e usos (demanda final e consumo intermediário), possibilitando o estabelecimento das Tabelas de Recursos e Uso (TRU) e sua compatibilização com a matriz de insumo-produto de Leontief. De modo concomitante, esse sistema permitiu que setores institucionais e atividades econômicas se interligassem por meio das contas de produção e de geração da renda. Isto significou um primeiro movimento para integrar de modo consistente as estatísticas econômicas disponíveis (IBGE, 2016).

Em 1982, através do *Intersecretariat Working Group on National Accounts* (ISWGNA) da ONU, iniciou um novo processo de revisão das metodologias relacionadas às estatísticas econômicas. A nova metodologia proposta manteve o mesmo arcabouço teórico, avançando na integração das estatísticas econômicas e apontando a necessidade de aprofundar a harmonização do que já havia com outras normas internacionais. Deste esforço foi publicada

a nova versão do manual, o "*System of national accounts 1993*" (SNA-93).

A SNA-93 detalhou ainda mais a estrutura do sistema, abrindo as contas e os subgrupos para setores institucionais. Desta estruturação resultou na criação das Contas Econômicas Integradas (CEI) e incorporação em definitivo da MIP e da TRU ao sistema. A CEI integrou as contas de produção, renda, capital, financeira e patrimônio a partir da ótica dos setores institucionais. A TRU apresentou os dados estatísticos sob a ótica das atividades econômicas, fornecendo elementos para as identidades contábeis entre oferta e demanda. Mesmo assim, ainda era necessário incorporar, tanto sob a ótica institucional quanto da atividade econômica, a dinâmica de setores específicos ao sistema de contas. Para lidar com essa demanda, Hallak Neto (2014, p.12) afirma que, "o SNA-93 reservou capítulos específicos para contas satélites (criadas para expandir a capacidade analítica do sistema sobre áreas específicas, como saúde, educação, turismo, etc.)".

O estado da arte da Contabilidade Social está materializado na publicação do "*System of national accounts 2008*" (SNA-2008), cujo primeiro volume foi lançado em 2008 e o segundo em 2009. Há um aprofundamento a respeito da construção das Contas Satélites e outras sugestões de modificação. Dentre elas, é possível destacar alguns temas, como: uma visão geral mais compreensiva do setor financeiro; questões referentes à globalização e ao fluxo de pessoas e produtos; maior refinamento referente à atividade do governo e da administração pública; inclusão dos produtos da propriedade intelectual nos ativos fixos (são investimentos das economias); inclusão das atividades produtivas em bases informais e atividades que escapam da medição estatística convencional. Ou seja, o que há é um aprimoramento e expansão do que existe, permanecendo como base as CEI e TRU propostas no SNA-93.

#### **3. Justificativa**

A construção da CEI e o avanço nas estatísticas experimentais, aliado à TRU e a MIP, constituirão para o estado do Pará um ferramental amplo dos instrumentos da contabilidade social. Seu desenvolvimento a partir de uma universidade situada em seu território também significa a internalização do conhecimento no tema e a possibilidade de atualizações periódicas desses instrumentos.

A capacidade de medir a contribuição de cada setor institucional nos agregados macroeconômicos fornece ao poder público importantes ferramentas de planejamento. Aliado a isso, o desenvolvimento das estatísticas experimentais permite análises econômicas a nível municipal e setorial que estão ausentes no repertório das estatísticas geralmente disponíveis. Além disso, o desenvolvimento dessas estatísticas experimentais coloca as pesquisas do estado do Pará na fronteira das investigações sobre o uso de registros administrativos da NFe para criação de dados econômicos. Segundo o IBGE as vantagens desses dados aparecem tanto no sentido de baratear as pesquisas econômicas e possibilitar maior agilidade na aferição dos agregados macroeconômicos.

Diante desses elementos, a pesquisa aqui proposta carrega três elementos principais que a justificam:

1. Fornecer ao estado do Pará as principais ferramentas da contabilidade social para planejamento de políticas públicas;

2. Internalizar no estado o conhecimento e as rotinas para a construção dessas ferramentas, dando celeridade às futuras atualizações;

3. Participar nacionalmente das pesquisas mais atuais sobre contas sociais e novas metodologias de aferição a partir dos registros administrativos.

# **4. Produtos previstos**

Os produtos previstos são:

1) Conta Econômica Integrada do Pará (CEI-PA);

2) Notas Técnicas explicativas sobre metodologia e resultados da CEI-PA;

3) Consolidação das Tabelas de Recursos e Usos do Pará (TRU-PA) a luz dos dados administrativos do Estado;

4) Proposta metodológica sobre o uso de registros administrativos para análise econômica;

5) Ferramenta interativa para a construção de mapas e coleta de dados a nível municipal a partir das filtragens e coeficientes gerados;

6) MIPs estimadas para as diversas regiões do estado do Pará;

7) Panorama sobre o efeito das atividades econômicas nas desigualdades regionais.

É possível prospectar potenciais resultados desdobrados pela entrega dos produtos acima, que incluem contribuições científicas, tecnológicas e de inovação como descritos a seguir:

# **4.1. Produtos científicos:**

• Contribuição para conhecimento qualitativo e quantitativo relacionados à capacidade explicativa das contas sociais e regionais a respeito da conjuntura e estrutura da atividade econômica, assim como fortalecer o amplo entendimento dos encadeamentos setoriais existentes na Amazônia.

• Produção de monografias e dissertações, artigos científicos, com qualis de reconhecimento nacional e internacional em nível de excelência, como meio de divulgação dos resultados alcançados.

• Formação de mestres e estudantes de graduação.

• Desenvolvimento de interesse dos estudantes do ensino médio pela ciência e por questões amazônicas.

# **4.2. Produtos tecnológicos:**

• Disponibilização para o Estado do Pará as Contas Econômicas Integradas do Pará (CEI-PA), a ser elaborada pela primeira vez neste Estado e primeira vez no Brasil cuja elaboração é feita por uma universidade do interior.

• Disponibilização para o Estado do Pará as Tabelas de Recursos e Usos do Pará (TRU-PA) devidamente consolidada e alinhada com os interesses administrativos do Estado.

• Formanto de um conhecimento técnico robusto e bastante específico sobre Contabilidade Social e Regional, ficando à disposição do poder público estadual para reutilização em qualquer momento específico.

• Criação de ferramenta interativa para pesquisas personalizadas dos dados das NFe a partir da metodologia de análise desenvolvida

# **4.3. Produtos econômicos:**

• Apresentar a real estrutura econômica dos setores econômicos paraenses, de modo a facilitar a atuação do poder público, empresas privadas, instituições educacionais, organizações de trabalhadores e afins nos rumos do desenvolvimento socioeconômico do Pará.

• Apresenta as redes de relações econômicas de todos os municípios do Pará.

• Elaborar diagnóstico sobre o efeito do crescimento econômico sobre as desigualdades intrarregionais

# **4.4. Produtos Políticos:**

• Disponibilizar aos poderes públicos estadual e municipal possibilidades concretas de melhorar a formulação de políticas públicas para o desenvolvimento regional baseada em ciência.

• Disponibilizar para o poder público e sociedade civil em geral um instrumento que aprofundará o entendimento sobre as atividades econômicas do Estado, em termos de riqueza produzida, do Pará, através das CEI e TRU, e das estatísticas experimentais, produtos que é inédito em matéria de estatísticas econômicas no estado.

# **4.5. Produtos sociais:**

• Endogeneizar um conhecimento técnico fundamental em matéria de Contabilidade Social e Regional, no caso, a elaboração de CEI e TRU.

• Aprimoramento e a formação de recursos humanos (RH) na região.

# **5. Objetivo**

# **5.1. Geral:**

Desenvolver instrumentos consolidados da contabilidade social para o estado do Pará, através da construção das Contas Econômicas Integradas e consolidação das Tabelas de Recursos e Usos, assim como avançar na criação de estatísticas experimentais macroeconômicas e, concomitantemente, análise econômica, com base em registros administrativos públicos. Cabe salientar que estes grandes objetivos se concretizam a partir da realização dos objetivos específicos seguintes:

# **5.2. Específicos:**

- Construir as Contas Econômicas Integradas do Pará, revisando a literatura sobre resultados encontrados na aplicação em Unidades da Federação e construindo a metodologia adequada às condições econômicas do Pará.
- Consolidar as Tabelas de Recursos e Usos do Pará, com vistas a aprofundar sua aderência com os registros administrativos públicos.
- Elaborar Seminários Internos para formação e exposição de resultados parciais no âmbito da pesquisa.
- Analisar a cadeia de suprimentos dos principais setores do Pará.
- Elaborar coeficientes de abastecimento e vendas para todos os municípios do Pará.
- Elaborar mapas com as regiões de influência dos municípios chaves no estado.
- Estimar as matrizes insumo-produto das regiões do estado Pará.
- Mapear a distribuição espacial dos setores chaves da economia estadual e a localização da origem de seus insumos.
- Criar ferramenta virtual que possibilite análises personalizadas sobre as cadeias de abastecimento e vendas para cada município por setor e produto.

# **6. Público Alvo/Beneficiados**

Os órgãos de planejamento governamentais e da iniciativa privada, assim como estudiosos que demandam por um conjunto de informações socioeconômicas, terão condições de realizar pesquisas e análise de percepção dos investimentos públicos e privados no crescimento econômico e na promoção do desenvolvimento regional.

# **7. Metodologia**

# **7.1. Sobre as Contas Econômicas Integradas**

As Contas Econômicas Integradas (CEI), conforme SNA-93 e consolidadas pelo SNA-2008 fornece informações centrais para o melhor entendimento da economia de um território. No Brasil, a CEI passou a ser elaborada desde os anos 1990. Atualmente, o IBGE segue a orientação do SNA-2008 através de seu documento, Sistema de Contas Nacionais - Brasil 2010 (SCN-2010). A exposição abaixo segue o que está descrito neste manual.

As Contas Econômicas Integradas - CEI, núcleo central do Sistema de Contas Nacionais, descrevem os eventos essenciais que constituem a vida econômica – produção, consumo, acumulação e riqueza –, fornecendo uma representação desse conjunto de fenômenos e das suas interrelações.

Na CEI, a unidade de investigação é a unidade institucional, caracterizada por autonomia de decisão e unidade patrimonial, onde os agentes são capazes de possuir ativos e contrair passivos.

A visão de conjunto da economia é fornecida pelas CEI. Em uma única tabela, são dispostas, em colunas, as contas dos setores institucionais, do resto do mundo e de bens e serviços, bem como a soma dos setores institucionais, isto é, o total da economia. Nas linhas, figuram as transações, saldos e alguns agregados, descritos na coluna central da tabela. À esquerda do corpo central, são registrados os usos, transações que reduzem o saldo de um setor institucional, e à direita são registrados os recursos, transações que aumentam seu saldo. As contas do resto do mundo são apresentadas do ponto de vista do resto do mundo.

Algumas transações podem ser apenas recurso dos setores institucionais, como a produção, por exemplo, ou apenas uso, como o consumo intermediário. Outras são registradas tanto nos usos quanto nos recursos, como os juros.

As colunas para transações de bens e serviços funcionam como uma conta espelho da conta dos setores institucionais. No lado dos usos (esquerdo), figura a oferta de bens e serviços, enquanto no dos recursos (direito), a demanda de bens e serviços.

Atualmente, as CEI são compostas de três grandes conjuntos de contas: as contas correntes, as contas de acumulação e as contas de patrimônio. As contas correntes englobam as seguintes contas: produção; geração da renda; alocação da renda primária; distribuição secundária da renda; redistribuição da renda em espécie; e uso da renda. As contas de acumulação englobam: conta de capital e conta financeira. As contas de patrimônio englobam, nas Contas Nacionais do Brasil, as contas de patrimônio financeiro inicial e final. O Sistema completo prevê ainda a conta de patrimônio não financeiro.

Os quadros 1 e 2, a seguir, apresentam a estrutura esquemática das CEI e uma visão global do Sistema de Contas Nacionais, destacando as contas, saldos e agregados econômicos.

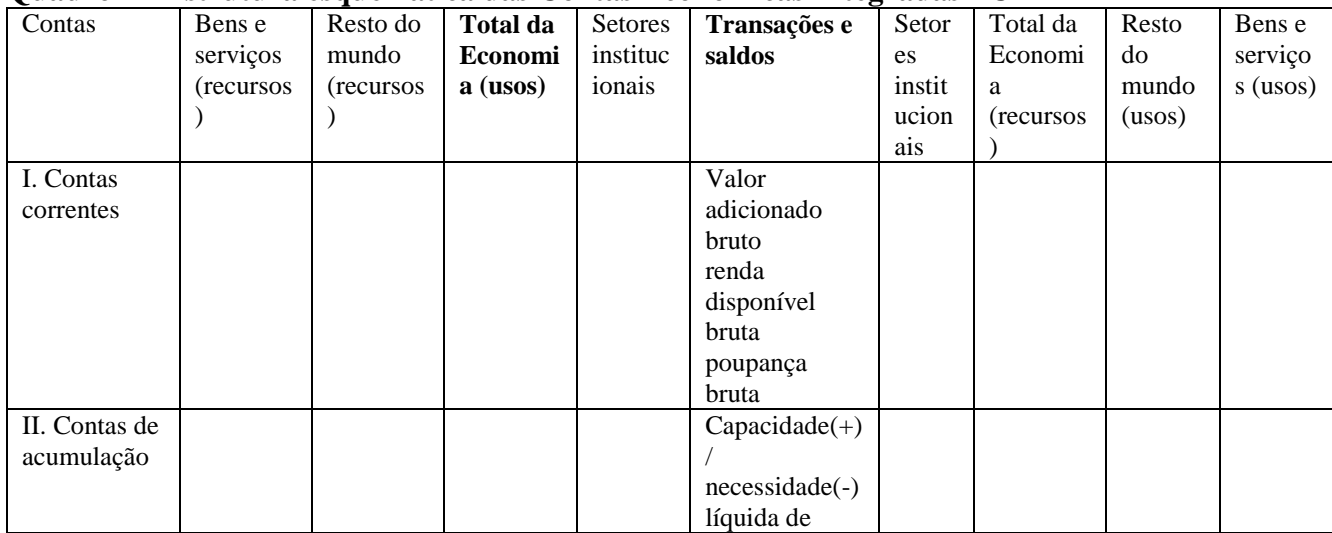

#### **Quadro 1 - Estrutura esquemática das Contas Econômicas Integradas - CEI**

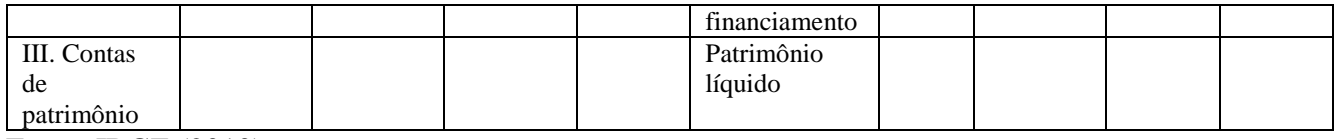

Fonte: IBGE (2010)

#### **Quadro 2 - Contas, saldos e agregados econômicos do Sistema de Contas Nacionais**

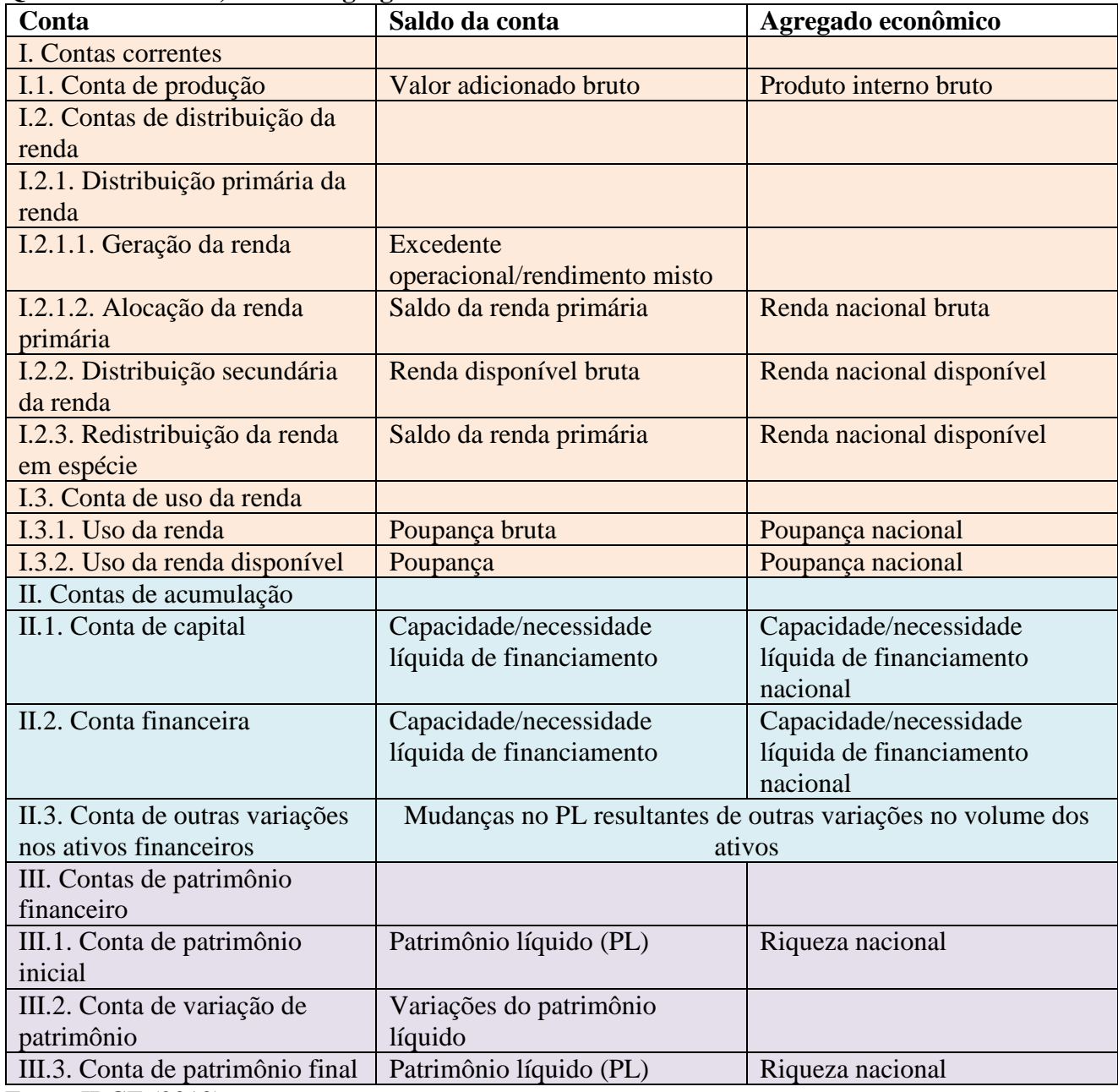

Fonte: IBGE (2010)

#### **7.2. Sobre as Estatísticas Experimentais com as Notas Fiscais Eletrônicas**

O uso das Notas Fiscais Eletrônicas para fins de desenvolvimento de análises econômicas e aferição de agregados da contabilidade social tem ganhado impulso recentemente, conforme se generaliza o uso desse registro administrativo. Suas potencialidades são várias, tanto de detalhamento, agilidade e atualização das informações. Diante dos objetivos propostos nesse projeto, a metodologia para cada produto é resumidamente descrita a seguir.

1. A tarefa de avaliação da estrutura estadual de regionalização do estado compreende as seguintes etapas:

a. Elaboração de metodologia para filtragem dos dados das NFe por Código Fiscal de Operação e Prestação (CFOP)

b. Construção de uma matriz de oferta e demanda para todos os municípios do Pará, na qual os valores nas colunas representam as compras do município e a linha as vendas do município (figura 1);

| <u> - 2000 - 2000 - 2000 - 2000 - 2000 - 2000 - 2000 - 2000 - 2000 - 2000 - 2000 - 2000 - 2000 - 2000 - 2000 - 2</u> |                 | <b>Destinatário (Compras)</b> |             |             |              |                 |                 |
|----------------------------------------------------------------------------------------------------|-----------------|-------------------------------|-------------|-------------|--------------|-----------------|-----------------|
|                                                                                                    | Municípi        | A                             | B           | $\mathbf C$ | <b>Resto</b> | <b>Exterior</b> | <b>Total</b>    |
|                                                                                                    | $\bf{0}$        |                               |             |             | do País      |                 | <b>Emissões</b> |
| <b>Emissor</b>                                                                                                    | A               | $V_{AA}$                      | $V_{AB}$    | $V_{AC}$    | $V_{AP}$     | $V_{AE}$        | $V_{AEm}$       |
| (Vendas)                                                                                                    | B               | $V_{BA}$                      | $V_{BB}$    | $V_{BC}$    | $V_{BP}$     | $V_{BE}$        | $V_{BEm}$       |
|                                                                                                    | $\mathbf C$     | $V_{CA}$                      | $V_{CB}$    | $V_{CC}$    | $V_{CP}$     | $V_{CE}$        | $V_{CEm}$       |
|                                                                                                    | Resto do        | $V_{PA}$                      | $V_{PB}$    | $V_{PC}$    |              |                 |                 |
|                                                                                                    | País            |                               |             |             |              |                 |                 |
|                                                                                                    | <b>Exterior</b> | $V_{EA}$                      | $V_{EB}$    | $V_{EC}$    |              |                 |                 |
|                                                                                                    | <b>Total</b>    | $V_{ADest}$                   | $V_{BDest}$ | $V_{CDest}$ |              |                 |                 |
|                                                                                                    | Compras         |                               |             |             |              |                 |                 |

**Figura 1: Exemplo de Matriz municipal de oferta e demanda**

c. Calcular os coeficientes de abastecimento local, dado por:

$$
c_{ij} = \frac{V_{ij}}{V_{jDest}}
$$

Onde:

c = coeficiente de abastecimento

V = Valor da transação

i = Região/Município Emissora

j = Região/Município Destinatário

d. Calcular os coeficientes de vendas, dado por:

$$
c_{ij} = \frac{V_{ij}}{V_{iEm}}
$$

- e. A partir dos coeficientes, encontrar os municípios com maiores encadeamentos dentro do estado, tanto como fornecedores como demandantes e mapear a área de influência local.
- 2. A análise das estruturas locais de dependência passa pelos seguintes estágios:
	- a. Definição das cestas de bens a serem investigadas em cada região. Essa definição pode partir tanto do uso de mercadorias contidas na POF, quando da aplicação de análise de cluster, para definição do grupo de mercadorias mais consumidas em cada local;
	- b. Análise locacional da cadeia de abastecimento dessas mercadorias;
	- c. Análise setorial da cadeia de abastecimento (Setor econômico emissor, município emissor);
	- d. Cálculo do coeficiente de especialização para as regiões em análise, considerando as vendas agregadas dos setores:

$$
CE_i = \frac{1}{2} \sum_{k} \left| \frac{E_{ki}}{E_i} - \frac{E_k}{E} \right|
$$

Onde:

- CE = Coeficiente de especialização
- $E =$  saídas totais registradas na NFe do setor econômico

 $k =$  setor

 $i = \text{região}$ 

e. Criação de mapas e relatórios interativos que permitam a seleção do município, das mercadorias desejadas e dos fluxos (entradas ou saídas). Essa ferramenta permitirá uma visualização e informações sobre a zona de influência e de dependência do município dentro do estado do Pará e em relação ao resto do país.

 3. Para a estimação de matriz insumo produto para as regiões do estado, a metodologia seguida será a mesma aplicada pela Fundação João Pinheiro, no caso de Minas Gerais. Os dados das notas fiscais permitirão avaliar a qualidade dessa estimação. Os procedimentos metodológicos são:

- a. Estimação do valor adicionado pelos setores na região;
- b. Cálculo do coeficiente locacional da região:

$$
QL_i^M = \begin{bmatrix} \frac{X_i^M}{\frac{X^M}{X^E}} \\ \frac{X_i^L}{X^E} \end{bmatrix}
$$

Onde:

QL: Quociente locacional para o município, do setor i.

X: Valor Adicionado

i: setor econômico

M: região

E: Estado

Esse quociente é interpretado como medida da habilidade de determinado setor em uma região de satisfazer a demanda naquela mesma região – tanto a demanda por parte de outros setores, quanto a demanda final. Segundo Miller e Blair (2009), o cálculo dos coeficientes regionais diretos é criado multiplicando os coeficientes estaduais (a\_ij^E) pelo quociente locacional (QL), para aqueles setores em que  $QL < 1$ . Para setores com  $QL > 1$  utiliza-se o mesmo coeficiente estadual:

 $a_{ij}^{MM} = \{a_{ij}^E (Q L_i^M) \text{ se } Q L_i^M < 1$  $a_{ij}^{MM} = \{a_{ij}^E \text{ se } QL_i^M \geq 1$ 

Quando QL > 1 aplica-se o coeficiente de impacto Estadual (a\_ij^E), pois se considera que o "excesso" da produção pelo setor na região é vendido para fora (MILLER, BLAIR, 2009). Quocientes locacionais maiores que 1 são bastante comuns em regiões e municípios especializados em determinadas atividades produtivas (polos moveleiros, calçadistas, mineradores, etc.). Uma vez em posse desses dados, é possível estimar uma matriz insumoproduto regional. A metodologia completa para tal estimação pode ser consultada em Brene (2013), Miller e Blair (2009). Os dados dos coeficientes estaduais (a\_ij^E) serão utilizados a partir da pesquisa atualmente realizada pelo Laboratório de Contas Regionais da Amazônia (Lacam/UNIFESSPA).

 3. Avaliação da distribuição espacial dos setores chaves do estado e da distribuição geográfica de seu impacto:

- a. Calcular os coeficientes de ligação para trás e para frente a partir da MIP e identificar os setores chaves da economia do Estado
- b. Averiguar a distribuição geográfica desses setores a partir dos dados das NFe
- c. Analisar as principais atividades econômicas impactadas por esses setores
- d. Verificar a distribuição geográfica desses setores fornecem a essas atividades chave

Com essa análise objetiva-se verificar se o crescimento do estado puxado por algumas atividades específicas colabora para o aprofundamento das desigualdades intraestaduais ou tem características mais distribuídas de impacto.

#### **8. Atividades e Procedimentos do Projeto:**

- ✔ As atividades serão coordenadas pelo Laboratório de Contas Regionais da Amazônia da Universidade Federal do Sul e Sudeste do Pará (Lacam/Unifesspa).
- ✔ As atividades desenvolvidas pelo bolsista devem está relacionadas ao Plano de Pesquisa.
- ✔ O bolsista deverá, ao longo do seu vínculo com a bolsa, entregar ao Lacam/Unifesspa os produtos das atividades desenvolvidas.
- ✔ Participar das reuniões técnicas e cursos de capacitação necessários para o desenvolvimento das atividades voltadas à elaboração das ferramentas de contas regionais e estatística experimental do Pará.

A participação dos bolsistas será requerida durante todo o período de realização do estudo, dado que suas atividades estão distribuídas em todas suas etapas. Considerando a grande quantidade de dados a serem coletados e padronizados, demanda-se a ação conjunta dos bolsistas nas fases de construção, critica e análise dos resultados.

**9. Tempo de duração:** 48 meses

**Início:** Dezembro/2022

# **10. Cronograma de Execução**

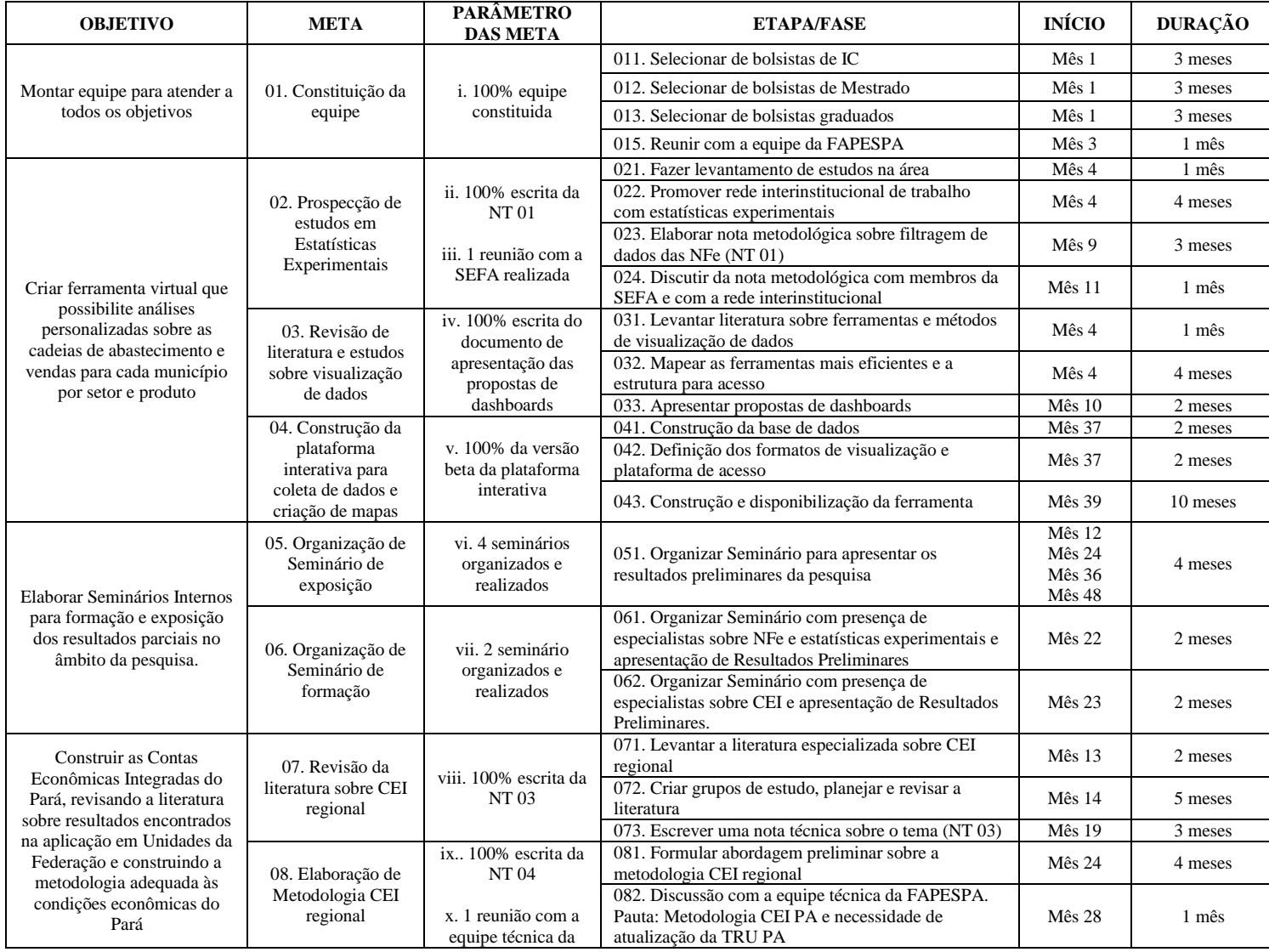

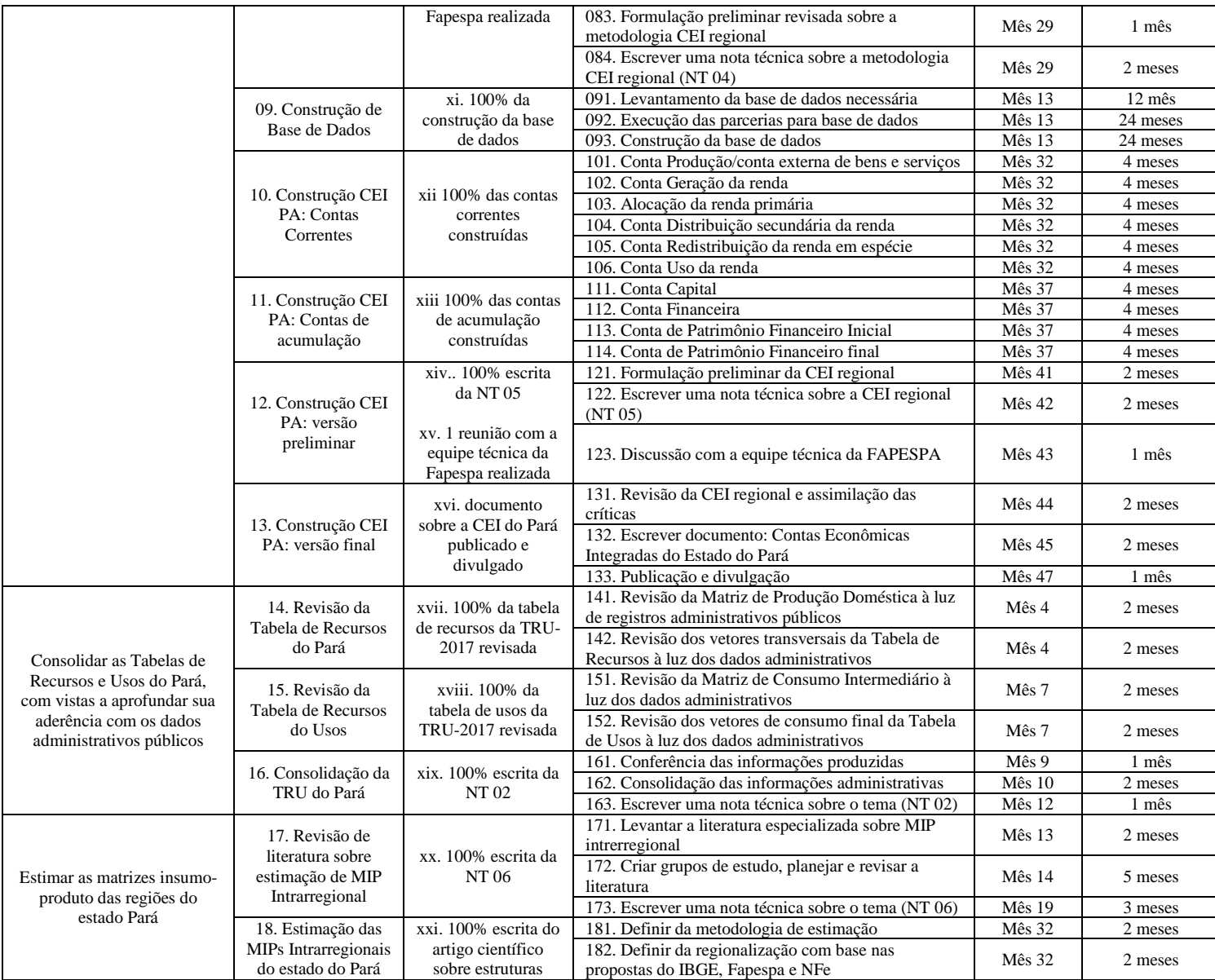

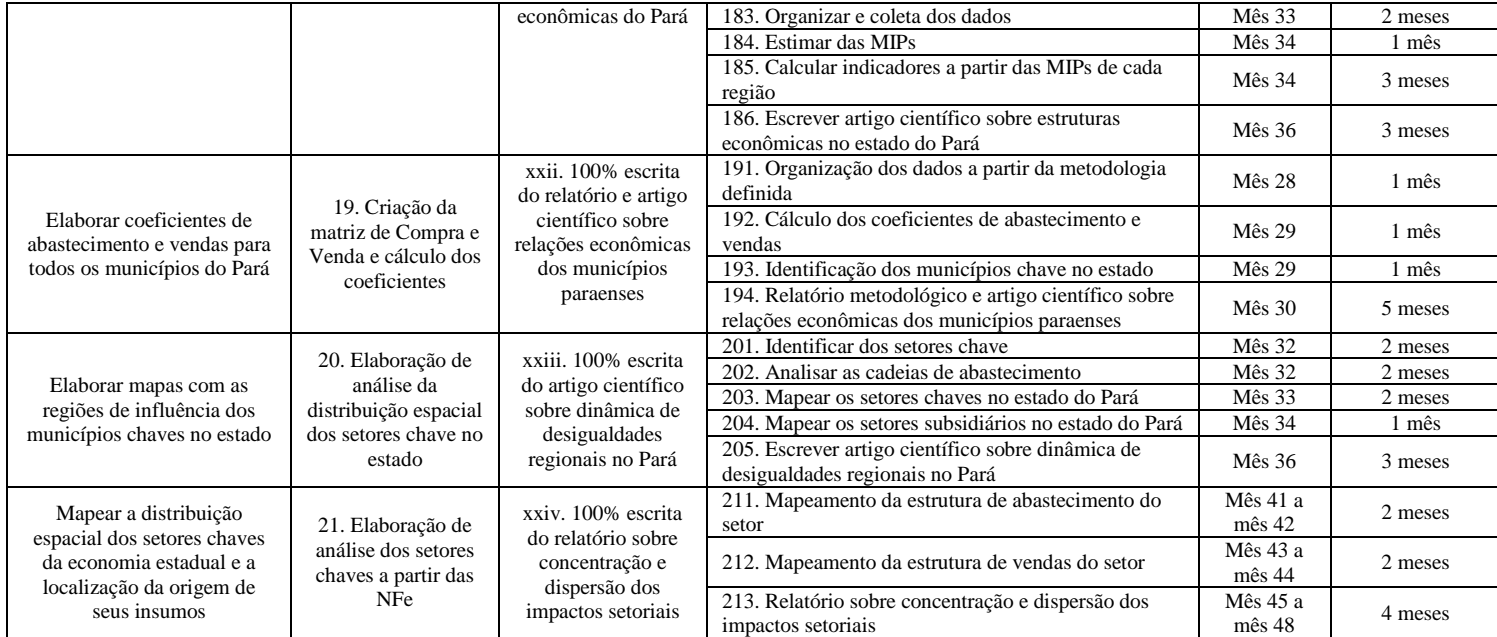